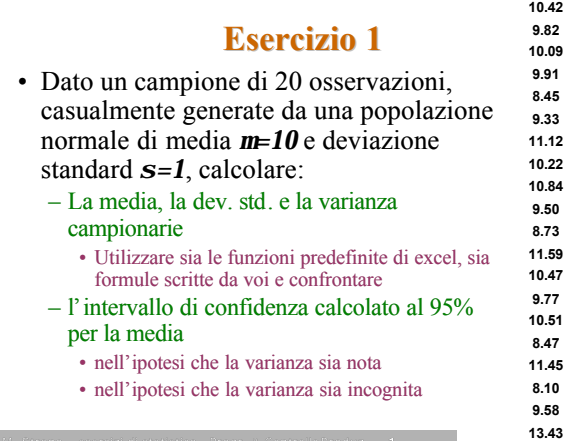

## **Esercizio 2**

- 1. Usando gli strumenti di analisi di excel, generare 4 diversi campioni casuali con media *m=30* e dev. st. *s*=3, e numerosità *n<sup>i</sup>*
	- $-$  n<sub>1</sub>=7, n<sub>2</sub>=15, n<sub>3</sub>=25, n<sub>4</sub>=50
- 2. Calcolare le statistiche campionarie nei 4 casi e commentare
- 3. Calcolare l'intervallo di confidenza al 95% per la media nell'ipotesi che la varianza sia nota

### **Esercizio 3**

Il tempo medio  $\mu$ <sub>T</sub> di lavorazione di un centro di lavoro è di 5 minuti. La distribuzione dei tempi di lavorazione T è approssimabile con una normale. La probabilità che il tempo di una singola lavorazione sia inferiore a 3.2 minuti è 0.209

- 1. Qual è la miglior stima della varianza di T?
- 2. Qual è la probabilità che, dato un campione casuale di 25 parti, il tempo di lavorazione medio campionario sia maggiore di 6 minuti?

#### **Esercizio 4**

Il numero X di pezzi difettosi per settimana prodotti da una pressa da imbutitura è stato storicamente pari a 13. Nelle ultime 5 settimane poste sotto controllo, si sono registrati i seguenti valori di X: 12, 37, 23 27, 19

- 1. Verificare l'ipotesi che il numero medio di scarti sia **diverso** da 15, con una probabilità di errore di I tipo pari a 0.05
- 2. Verificare l'ipotesi che il numero medio di scarti sia **superiore** a 15, con una probabilità di errore di I tipo pari a 0.05

## **Esercizio 5**

Su 100 operazioni identiche di fresatura sulla macchina R, il livello medio di usura dell'utensile è pari a 3 μm, con una σ campionaria di 1 μm. Su 70 fresature sulla macchina M, l'usura media è pari a 2, con scarto quadratico medio pari a 4 ( $\sigma$ =2). Supponendo uguale varianza, verificare l'ipotesi che le due macchine inducano lo stesso tasso di usura, contro l'ipotesi alternativa che la macchina R sia peggiore.

- 1. Individuare la regione di rifiuto con α=0.05
- 2. Individuare la regione di rifiuto con  $\alpha$ =0.01

# **Esercizio 6**

Verificare che  $P(X < t_2) = P(t_1 < X < t_1 + t_2 | X > t_1)$